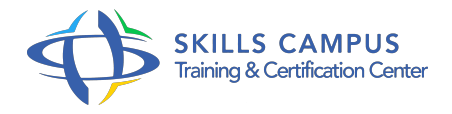

# Prestashop, créer un site e-commerce

### -Réference: **MR-108** -Durée: **3 Jours (21 Heures)**

#### **Les objectifs de la formation**

- Mettre en oeuvre un site marchand opérationnel
- Créer un catalogue de produits et de clients
- Gérer les commandes et administrer les solutions de paiement
- Définir les frais de transport et de livraison
- Administrer et suivre l'activité d'un site marchand

## **A qui s'adesse cette formation ?**

#### **POUR QUI :**

Toute personne désirant créer ou gérer un site de e-commerce.

### **Programme**

#### **Présentation de Prestashop**

- Objectif d'un site e-commerce.
- Fonctionnalités principales.
- o Installation locale/distante.
- Prestashop côté utilisateur (Front Office) : éléments de la page d'accueil, système de navigation, modules.
- Prestashop côté administrateur (Back Office) : le panneau d'administration, les onglets.
- Travaux pratiques Démonstration d'un site réalisé avec Prestashop.
- <sup>o</sup> Installation et prise en main de Prestashop (côté utilisateur et administrateur).
- **Créer un catalogue de produits et de clients**
	- Créer la hiérarchie des catégories et des sous-catégories.
	- Affecter des produits à une catégorie.
	- Créer des clients et des groupes de clients.
	- Travaux pratiques Créer la page d'accueil de la boutique.

Créer les catégories et les fiches produits.

#### **Gérer les commandes et administrer les solutions de paiement**

- Créer une nouvelle commande.
- Afficher les commandes d'un client.
- Contrôler le statut d'une commande (livrée, en attente, annulée, réglée.
- $\circ$ ).
- Les modules de paiement (chèque, PayPal.
- $\circ$  ).
- Définir les restrictions des modules de paiement.
- Travaux pratiques Installer la chaîne de traitement, depuis la proposition des produits jusqu'à la commande finale.
- Ajouter les modules de paiement.

#### **Définir les frais de transport et de livraison**

- Définir les règles de calcul des frais de transport et de livraison.
- Définir des tranches de prix, de poids.
- Travaux pratiques Concevoir les règles de facturation du transport.

#### **Mettre en place les modules de la boutique**

- o Identifier les modules du thème par défaut.
- Les modules Identifiez-vous, Votre compte/Panier.
- Travaux pratiques Mise en place de module.

#### **Créer un thème personnalisé**

- Définir le design et les styles du thème personnalisé.
- Contrôler la position des blocs.
- Greffer un module.
- Trouver des thèmes et des modules.
- o Travaux pratiques Créer son propre thème.

#### **Suivre l'activité du site**

- Afficher les statistiques.
- Définir les préférences.
- o Proposer des offres spéciales.
- Afficher les produits phares sur la page d'accueil.
- o Offrir les frais de port.
- Créer des ventes croisées.

#### **Administrer la boutique**  $\bullet$

- Déposer sa marque et son nom de domaine.
- <sup>o</sup> Configurer .
- o htaccess pour Prestashop.
- Optimiser le référencement.
- Travaux pratiques Publier la boutique sur le site distant.
- o Optimiser le référencement du site.

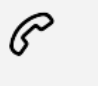

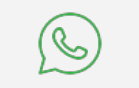

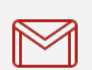

(+212) 5 22 27 99 01 (+212) 6 60 10 42 56 Contact@skills-group.com

 Nous sommes à votre disposition : De Lun - Ven 09h00-18h00 et Sam 09H00 – 13H00

 Angle bd Abdelmoumen et rue Soumaya, Résidence Shehrazade 3, 7éme étage N° 30 Casablanca 20340, Maroc